**SUBMIT BUTTON can ONLY be used with Internet** 

## **Payroll Timesheet Total Hours Summary Timesheet**

**Department of Career Readiness & Innovative Programs Interim Instructional Services** MONTGOMERY COUNTY PUBLIC SCHOOLS (MCPS)

 $\overline{\phi_{\text{MCPS}}}$ **CLEAR FORM** 

CESC, Room 251, Rockville, Maryland 20850

**MCPS Form 311-19 August 2016 Page 1 of 2**

**SUBMIT**

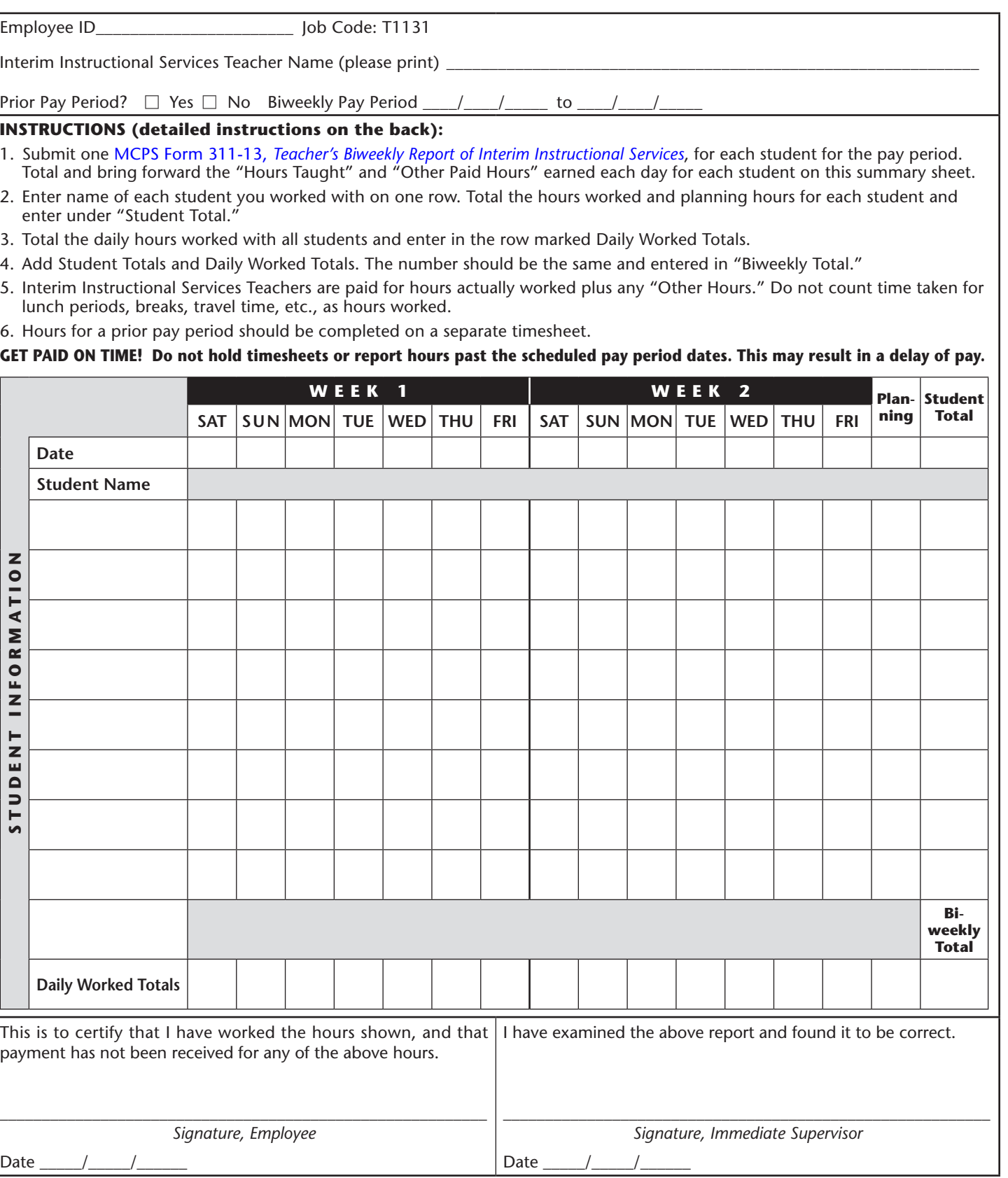

## **CALCULATING PLANNING TIME**

An Interim Instructional Services teacher is entitled to **1** hour of planning time for every **6** hours of actual teaching time.

Divide the number of total teaching hours by six and round to the nearest tenth.

```
EXAMPLE: You taught Student A 10.5 hours. 10.56 = 1.75. 1.75 = 1.8
```
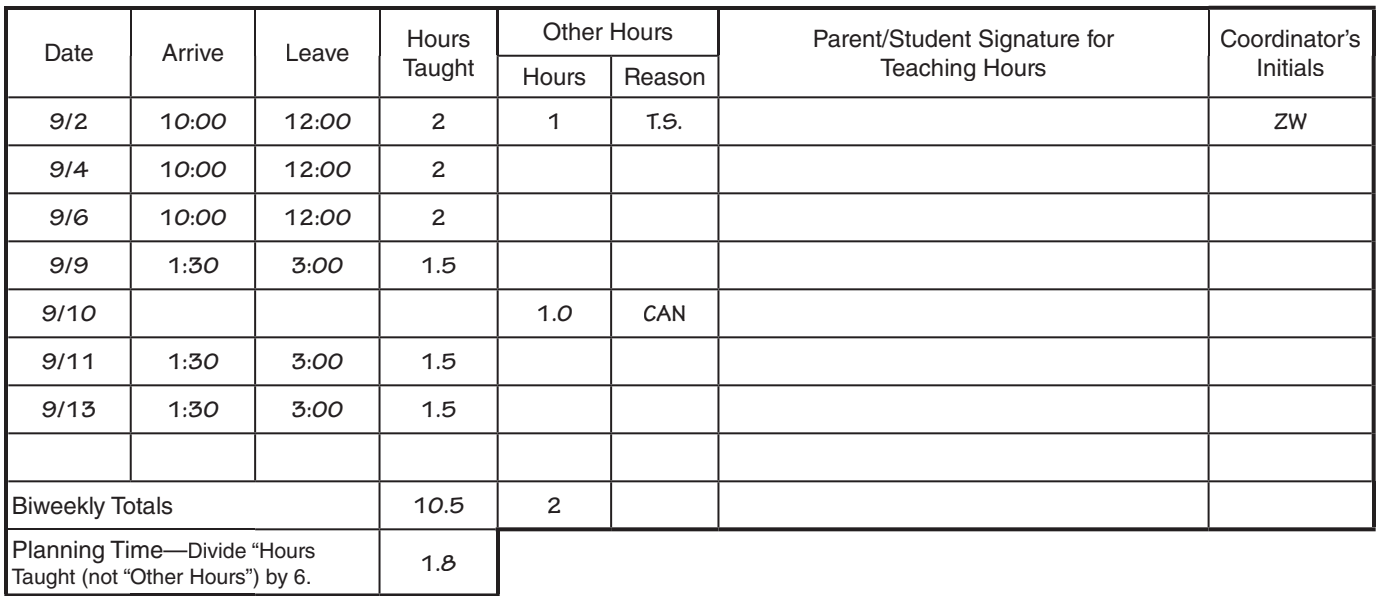

## **DETERMINING DAILY WORKED TOTALS FOR SUMMARY SHEET**

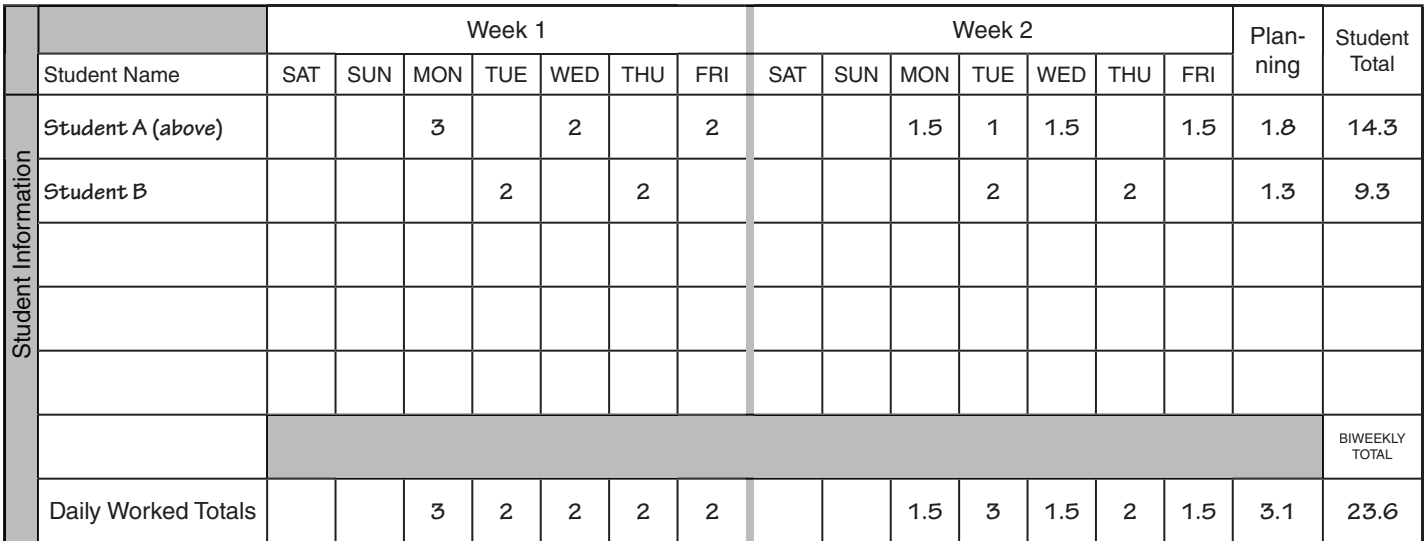